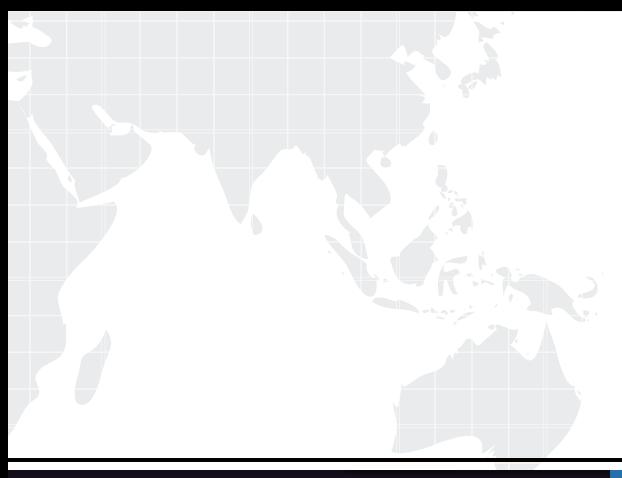

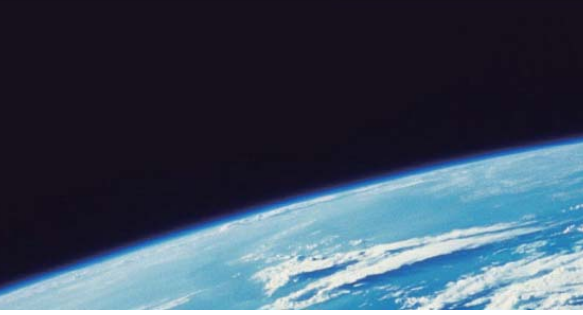

# **ITTEST QUESTION & ANSWER**

Guías de estudio precisos, Alta tasa de paso!

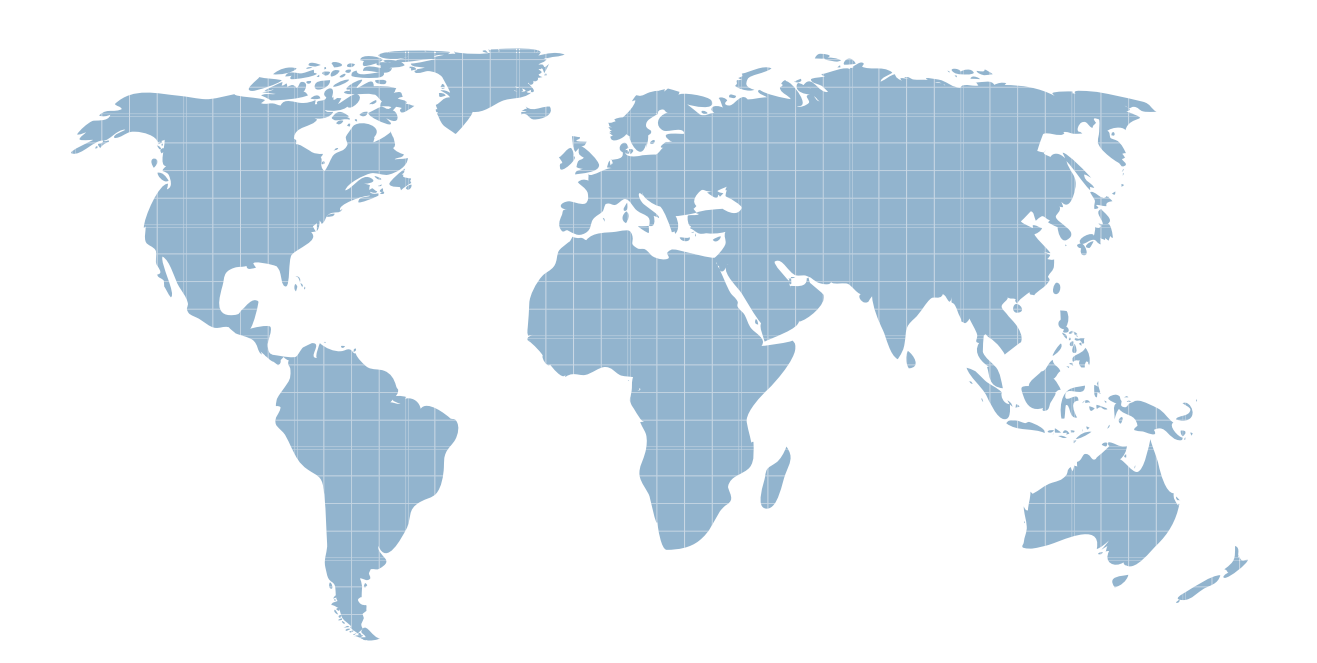

Ittest ofrece información actualizada de forma gratuita en un año!

http://www.ittest.es/

## **Exam** : **070-561(CSharp)**

## **Title** : TS:MS.NET Framework 3.5, ADO.NET Application Development

### **Version** : Demo

**1.You create an application by using Microsoft .NET Framework 3.5. You use Microsoft ADO.NET Entity Framework for persistence. You write a conceptual schema definition for the entity data model in the following manner. You need to retrieve all the InvoiceNo property values for the Customer entity instance that has the CustomerID property value as 1. Which entity SQL query should you use?** 

**A.SELECT o.InvoiceNo FROM ContosoEntities.Order as o,ContosoEntities.Customer as c WHERE c.CustomerID=1** 

**B.SELECT o.InvoiceNo FROM ContosoEntities.Order as o, ROW(o.Customer) as c WHERE c.CustomerID=1** 

**C.SELECT o.InvoiceNo FROM ContosoEntities.Order as o WHERE (Select REF(c) from ContosoEntities.Customer as c WHERE CustomerID=1)** 

**D.SELECT o.InvoiceNo FROM ContosoEntities.Order as o, o.Customer as c WHERE c.CustomerID=1** 

#### **Answer:D**

**2.You create an application by using the Microsoft .NET Framework 3.5 and Microsoft ADO.NET. The application connects to a Microsoft SQL Server 2005 database. You run the application under a Least-Privilege User Account (LUA) of the Windows operating system. You need to configure the SQL Server 2005 connection string in the app.config file to use SQL Server Express user instances. Which code segment should you use?** 

**A.Data Source=\\SQLExpress;Integrated Security=true;AttachDBFilename=|DataDirectory|\InstanceDB.mdf;Initial Catalog=InstanceDB; B.Data Source=\\SQLExpress;Integrated Security=true;User Instance=true;AttachDBFilename=InstanceDB.mdf;Initial Catalog=InstanceDB;** 

**C.Data Source=\\SQLExpress;Integrated Security=true;User Instance=true;AttachDBFilename=|DataDirectory|\InstanceDB.mdf;Initial Catalog=InstanceDB;** 

**D.Data Source=\\SQLExpress;Integrated Security=false;User Instance=true;AttachDBFilename=|DataDirectory|\InstanceDB.mdf;Initial Catalog=InstanceDB; Answer:C** 

**3.You create an application by using the Microsoft. NET Framework 3.5 and Microsoft ADO.NET. The application connects to a Microsoft SQL Server 2005 database. You need to separate the security-related exceptions from the other exceptions for database operations at run time. Which code segment should you use?** 

**A.catch (System.security.SecurityException ex) { //Handle all database security related exceptions. }** 

**B.catch (System.Data.Sqlclient.SqlException ex) { for (int i = 0; i < ex.Errors.Count; i++) { //Handle all database security related exceptions. } else( //Handle other exceptions } } }** 

**C.catch (System.Data.Sqlclient.SqlException ex) { for (int i = 0; i < ex.Errors.Count; i++) { //Handle all database security related exceptions. } else{ //Handle other exceptions } } }** 

**D.catch (System.Data.Sqlclient.SqlException ex) { for (int i = 0; i < ex.Errors.Count; i++) { //Handle all database security related exceptions. } else{ //Handle other exceptions } } } Answer:B** 

**4.You create an application by using the Microsoft .NET Framework 3.5 and Microsoft ADO.NET. The application connects to a Microsoft SQL Server 2005 database. The application uses an XML file that contains product data. A corresponding XSD file contains the schema of the XML file. You**  **need to ensure that the application performs the following tasks: Loads the XML file in a typed DataSet Validates the XML file against the schema provided in the XSD file What should you do?** 

**A.Use the xsd.exe tool along with the /loadxml parameter to create a typed DataSet object that contains the data from the XML file.** 

**B.Use the xsd.exe tool along with the /dataset parameter to generate a typed DataSet object.Use the DataSet.ReadXml method to load the typed DataSet object.** 

**C.Add the XSD file to the schema collections of the XmlReader object.Load the XML file in the XmlReader object.Iterate through the XML nodes of theXMLReader object to create a new typed DataRow for each node.** 

**D.Load the XML file in an XmlDocument object.Call the XmlDocument.Validate method to validate the XML file against the schema.Iterate through the XML nodes of the XmlDocument object to create a new typed DataRow for each node.** 

#### **Answer:B**

**5.You create an application by using the Microsoft .NET Framework 3.5 and Microsoft ADO.NET. The application connects to a Microsoft SQL Server 2005 database. You write the following code segment. (Line numbers are included for reference only.) 01 SqlConnection sqlconn 02 ... 03 SqlDataAdapter ordAdapter = 04 new SqlDataAdapter( 05 "SELECT OrderID, CustomerID, OrderDate, Qty, UnitPrice,"+ 06 "UnitMargin FROM Sales.SalesOrderDetail", sqlconn); 07 DataSet ord\_ds = new DataSet(); 08 DataTable ord\_dt = ord\_ds.Tables.Add("Orders"); 09 ordAdapter.Fill(ord\_dt); 10 ord\_dt.Rows[0].BeginEdit(); 11 // The code here will insert, update and delete rows to the ord\_dt DataTable. 12 ord\_dt.Rows[0].EndEdit(); 13 14 ord\_dt.AcceptChanges(); You need to validate that every row that has the Qty column value is set to zero before you commit any changes. Which code segment should you insert at line 13?** 

**A.DataRow[] newRows = ord\_dt.Select(null, null, DataViewRowState.CurrentRows);foreach (DataRow newrow in newRows){ if(newrow.Field("Qty",DataRowVersion.Current) == 0) ...}** 

**B.DataRow[] newRows = ord\_dt.Select(null, null, DataViewRowState.CurrentRows);foreach (DataRow newrow in newRows){ if(newrow.Field("Qty",DataRowVersion.Original) == 0) ...}** 

**C.DataRow[] newRows = ord\_dt.Select(null, null, DataViewRowState.ModifiedCurrent);foreach (DataRow newrow in newRows){ if(newrow.Field("Qty",DataRowVersion.Current) == 0) ...}** 

**D.DataRow[] newRows = ord\_dt.Select(null, null, DataViewRowState. ModifiedCurrent);foreach (DataRow newrow in newRows){ if(newrow.Field("Qty",DataRowVersion.Original) == 0) ...} Answer:A** 

**6.You create an application by using the Microsoft .NET Framework 3.5 and Microsoft ADO.NET. The application has the following typed DataSets: A DataSet named DSCustomers with a DataTable named Customers A DataSet named DSOrders with a DataTable named Orders You write the following code segment. DSCustomers dsCust = new DSCustomers(); DSOrders dsOrd = new DSOrders(); ... IDataReader rd; You need to expose the Customers DataTable and the Orders DataTable by using a DataReader stream. Which code segment should you add?** 

**A.rd = dsCust.CreateDataReader(dsOrd.Orders);** 

**B.rd = dsCust.CreateDataReader(dsCust.Customers, dsOrd.Orders);** 

**C.dsCust.Load(dsOrd.CreateDataReader(), LoadOption.Upsert, "Customers");rd = dsCust.CreateDataReader();** 

**D.DataTable tbl = new**

**DataTable();tbl.Load(dsOrd.Orders.CreateDataReader());tbl.Load(dsCust.Customers.CreateDataR**

**eader());rd = tbl.CreateDataReader();** 

### **Answer:B**

**7.You create an application by using the Microsoft .NET Framework 3.5 and Microsoft ADO.NET. The application connects to a Microsoft SQL Server 2005 database. You write the following code segment. DataTable tbl = new DataTable(); tbl.Columns.Add("Price", typeof(double)); //Other columns added //Fill data You need to retrieve the maximum value in the Price column of the tbl DataTable. Which code segment should you add?** 

**A.double maxPrice = (double)tbl.Compute("Max(Price)", "");** 

**B.double maxPrice = (double)tbl.Rows.Find("Max(Price)")["Price"];** 

**C.double maxPrice = (double)tbl.Select("Max(Price)")[0]["Price"];** 

**D.tbl.DefaultView.RowFilter = "Max(Price)";double maxPrice=(double) tbl.DefaultView[0]["Price"]; Answer:A** 

**8.You create an application by using the Microsoft .NET Framework 3.5 and Microsoft ADO.NET. The application has a typed DataSet named DSOrders. The DSOrders DataSet has two DataTables as shown in the following sequence: 1. Orders2. Customers You write the following code segment. DSOrders ds = new DSOrders(); IDataReader rd; You need to expose the two DataTables as a DataReader stream. You also need to ensurethat the Customers DataTable is the first DataTable in the stream. Which code segment should you add?** 

**A.rd = ds.CreateDataReader(ds.Customers);** 

**B.rd = ds.CreateDataReader(ds.Customers, ds.Orders);** 

**C.ds.DefaultViewManager.CreateDataView(ds.Customers);rd = ds.CreateDataReader();** 

```
D.ds.Customers.Prefix = "0";ds.Orders.Prefix = "1";rd = ds.CreateDataReader();
```
#### **Answer:B**

**9.You create an application by using the Microsoft .NET Framework 3.5 and Microsoft ADO.NET. The application has an untyped DataTable object named tblCustomer. The tblCustomer object contains a DataColumn named Age. You plan to create a ColumnChanging event handler for the tblCustomer object. You need to ensure that when the existing data is modified, any value in the Age DataColumn that is greater than 100 is set to DBNull. Which code segment should you use?** 

**A.void ValidateChanges(object sender, DataColumnChangeEventArgs e){ if (e.Column.ColumnName == "Age" & e.ProposedValue!=DBNull.Value){ if ((int)e.Row["Age"] > 100){ e.Row["Age"] = DBNull.Value; } }}** 

**B.void ValidateChanges(object sender, DataColumnChangeEventArgs e){ if (e.Column.ColumnName == "Age" & e.ProposedValue!=DBNull.Value){ if ((int)e.ProposedValue > 100){ e.Row["Age"] = DBNull.Value; } }}** 

**C.void ValidateChanges(object sender, DataColumnChangeEventArgs e){ if (e.Column.ColumnName == "Age" & e.ProposedValue!=DBNull.Value) { if ((int)e.Row["Age"] > 100){ e.ProposedValue = DBNull.Value; } }}** 

**D.void ValidateChanges(object sender, DataColumnChangeEventArgs e){if (e.Column.ColumnName == "Age" & e.ProposedValue!=DBNull.Value) { if ((int)e.ProposedValue > 100) { e.ProposedValue = DBNull.Value; } }}** 

#### **Answer:D**

**10.You create an application by using the Microsoft .NET Framework 3.5 and Microsoft ADO.NET. You write the following code segment. DataTable tblCustomer = new DataTable("Customer"); DataColumn parentCol= tblCustomer.Columns.Add("ID", typeof(int)); //Other columns added for**

**tblCustomer DataTable tblOrder = new DataTable("Order"); DataColumn childCol=tblOrder.Columns.Add("CustomerID",typeof(int)); //Other columns added for tblOrder DataSet ds = new DataSet(); ds.Tables.Add(tblOrder); ds.Tables.Add(tblCustomer); The CustomerID column relates the Order DataTable to the Customer DataTable. You need to ensure that when you delete a row in the Customer DataTable, the corresponding row in the Order DataTable is deleted. Which code segment should you use?** 

**A.ForeignKeyConstraint fCon = new ForeignKeyConstraint(parentCol, childCol);fCon.DeleteRule = Rule.SetNull;tblOrder.Constraints.Add(fCon);** 

**B.ForeignKeyConstraint fCon = new ForeignKeyConstraint(parentCol, childCol);fCon.DeleteRule = Rule.Cascade;tblOrder.Constraints.Add(fCon);** 

**C.ForeignKeyConstraint fCon = new ForeignKeyConstraint(parentCol, childCol);fCon.DeleteRule = Rule.SetNull;tblCustomer.Constraints.Add(fCon);** 

**D.ForeignKeyConstraint fCon = new ForeignKeyConstraint(parentCol, childCol);fCon.DeleteRule = Rule.Cascade;tblCustomer.Constraints.Add(fCon);** 

#### **Answer:B**

**11.You create an application by using the Microsoft .NET Framework 3.5 and Microsoft ADO.NET. You write the following code segment. DataTable tbl = new DataTable(); DataColumn colId = tbl.Columns.Add( "ID", typeof(int)); colId.AutoIncrement = true; tbl.Constraints.Add("Pkey", colId, true); DataColumn colCtry = tbl.Columns.Add( "Country", typeof(string)); colCtry.DefaultValue = "USA"; tbl.Columns.Add("Name", typeof(string)); You need to create a new row in the tbl DataTable that meets the following requirements: The ID column is set to an auto-incremented value. The Country column is set to the default value. The Name column is set to the value "Customer A". Which code segment should you use?** 

**A.tbl.Rows.Add(0, null, "Customer A");** 

**B.tbl.Rows.Add(null, null, "Customer A");** 

**C.tbl.Rows.Add(null, DBNull.Value, "Customer A");** 

**D.tbl.Rows.Add(DBNull.Value, DBNull.Value, "Customer A");** 

### **Answer:B**

**12.You create an application by using the Microsoft .NET Framework 3.5 and Microsoft ADO.NET. The application connects to a Microsoft SQL Server 2005 database. You write the following code segment. string sql = "Select InvoiceNo,OrderAmount from Orders"; SqlDataAdapter adp = new SqlDataAdapter(sql, con); DataTable tblOrders = new DataTable(); adp.Fill(tblOrders); If the value of the OrderAmount column is greater than 1000, then a discount of 5 percent is calculated. You need to create a DataColumn object named Discount that contains the discount value for each row in the tblOrders DataTable. Which code segment should you use?** 

**A.DataColumn col = new DataColumn("Discount");col.Expression = "IIF(OrderAmount>1000,OrderAmount\*5/100,0)";tblOrders.Columns.Add(col);** 

**B.DataColumn col = new DataColumn("Discount");col.DefaultValue = "IIF(OrderAmount>1000,OrderAmount\*5/100,0)";tblOrders.Columns.Add(col);** 

**C.DataColumn col = new DataColumn("Discount");tblOrders.Columns.Add(col);tblOrders.Compute("Discount=OrderAmou nt\*5/100","OrderAmount>1000");** 

**D.DataColumn col = new DataColumn("Discount");tblOrders.Columns.Add(col);col.Expression= tblOrders.Compute("OrderAmount\*5/100","OrderAmount>1000").ToString();** 

#### **Answer:A**

**13.You create an application by using the Microsoft .NET Framework 3.5 and Microsoft ADO.NET. The application connects to a database named ContosoDB. The database resides on a server named ContosoSrv. You generate the following files: A storage schema definition file named Contoso.ssdl A conceptual schema definition file named Contoso.csdl A mapping schema definition file named Contoso.msl You alter the contents of the Contoso.csdl and Contoso.msl files. You need to generate the .NET Framework entities from the altered schema definitions. Which command should you use?** 

**A.Edmgen.exe /mode:EntityClassGeneration /project:Contoso /incsdl:Contoso.csdl** 

**B.Edmgen.exe /mode:FromSsdlGeneration /project:Contoso /inssdl:Contoso.ssdl /outcsdl:Contoso.csdl** 

**C.Edmgen.exe /mode:ViewGeneration /project:Contoso /inssdl:Contoso.ssdl /incsdl:Contoso.csdl /inmsl:Contoso.msl /outobjectlayer:Contoso** 

**D.Edmgen.exe /mode:FullGeneration /project:Contoso /provider:System.Data.SqlClient /connectionstring:"server=ContosoSrv;integrated security=true;database=ContosoDB" Answer:A** 

**14.You create an application by using the Microsoft .NET Framework 3.5 and Microsoft ADO.NET. You write the following code segment. (Line numbers are included for reference only.) 01 private** List GetEmployers() { 02 List employers = new List(); 03 SqlCommand cmd = new SqlCommand(); **04 ... 05 XmlReader reader = cmd.ExecuteXmlReader(); 06 while (reader.Read()) { 07 08 } 09 return employers; 10 } The cmd object returns the following XML data structure. Shai Bassli Wingtip Toys ... ... You need to populate the employers list with each employer entry in the XML data structure. Which code segment should you insert at line 07?** 

**A.if (reader.Name == "Emp.OrgName") { string employer = reader.ReadElementContentAsString(); employers.Add(employer);}** 

**B.if (reader.Name == "Emp.OrgName") { reader.MoveToContent(); string employer = reader.Value; employers.Add(employer);}** 

**C.if (reader.Name == "Emp.OrgName" & reader.HasAttributes) { reader.MoveToFirstAttribute(); string employer = reader.Value; employers.Add(employer);}** 

**D.if (reader.Name == "Emp.OrgName") { reader.MoveToFirstAttribute(); if (reader.HasValue) { string employer = reader.Value; employers.Add(employer); }} Answer:A** 

**15.You create an application by using the Microsoft .NET Framework 3.5 and Microsoft ADO.NET. The application uses the following LINQ query. var query = from o in orderLinesQuery where (string)o["CarrierTrackingNumber"] == "AEB6-4356-80" select new { SalesOrderID = o.Field("SalesOrderID"), OrderDate = o.Field("OrderDate") }; The CarrierTrackingNumber field in the DataRow is nullable. You need to ensure that an exception does not occur if the CarrierTrackingNumber field has a null value. Which code segment should you use?** 

**A.var query = from o in orderLinesQuerywhere !o.IsNull("CarrierTrackingNumber") &(string)o["CarrierTrackingNumber"] == "AEB6-4356-80"select new { SalesOrderID = o.Field("SalesOrderID"), OrderDate = o.Field("OrderDate")};** 

**B.var query = from o in orderLinesQuerywhere o.IsNull("CarrierTrackingNumber") &(string)o["CarrierTrackingNumber"] == "AEB6-4356-80"select new { SalesOrderID = o.Field("SalesOrderID"), OrderDate = o.Field("OrderDate")};**  **C.var query = from o in orderLinesQuerywhere o.Field("CarrierTrackingNumber") == "AEB6-4356-80"select new { SalesOrderID = o.Field("SalesOrderID"), OrderDate = o.Field("OrderDate")};** 

**D.var query = from o in orderLinesQuerywhere (string)o["CarrierTrackingNumber"] == DbNull.Value &(string)o["CarrierTrackingNumber"] == "AEB6-4356-80"select new { SalesOrderID = o.Field("SalesOrderID"), OrderDate = o.Field("OrderDate") };** 

#### **Answer:C**

**16.You create an application by using the Microsoft .NET Framework 3.5 and Microsoft ADO.NET. The application has a DataTable object named OrderDetailTable. The object has the following columns: ID OrderID ProductID Quantity LineTotal The OrderDetailTable object is populated with data provided by a business partner. Some of the records contain a null value in the LineTotal field and 0 in the Quantity field. You write the following code segment. (Line numbers are included for reference only.) 01 DataColumn col = new DataColumn("UnitPrice", typeof(decimal)); 02 03 OrderDetailTable.Columns.Add(col); You need to add a DataColumn named UnitPrice to the OrderDetailTable object. Which line of code should you insert at line 02?** 

**A.col.Expression = "LineTotal/Quantity";** 

**B.col.Expression = "LineTotal/ISNULL(Quantity, 1)";** 

**C.col.Expression = "LineTotal.Value/ISNULL(Quantity.Value,1)";** 

**D.col.Expression = "iif(Quantity > 0, LineTotal/Quantity, 0)";** 

#### **Answer:D**

**17.You create an application by using the Microsoft .NET Framework 3.5 and Microsoft ADO.NET. The application uses Microsoft SQL Server 2005. You write the following code segment. (Line numbers are included for reference only.) 01 String myConnString = "User 02 ID=;password=**;Initial 03 Catalog=pubs;Data Source=myServer"; 04 SqlConnection myConnection = new 05 SqlConnection(myConnString); 06 SqlCommand myCommand = new SqlCommand(); 07 DbDataReader myReader; 08 myCommand.CommandType = 09 CommandType.Text; 10 myCommand.Connection = myConnection; 11 myCommand.CommandText = "Select \* from Table1; Select \* from Table2;"; 12 int RecordCount = 0; 13 try 14  $\{15 \text{ myConnection}.Open()$ ; 16 17  $\}$  18 catch (Exception ex) 19  $\{20\}$  21 finally 22 { 23 myConnection.Close(); 24 } You need to compute the total number of records processed by the Select queries in the RecordCount variable. Which code segment should you insert at line 16?

A.myReader = myCommand.ExecuteReader();RecordCount = myReader.RecordsAffected;

B.while (myReader.Read()){ //Write logic to process data for the first result.}RecordCount = myReader.RecordsAffected;

C.while (myReader.HasRows){ while (myReader.Read()) { //Write logic to process data for the second result. RecordCount = RecordCount + 1; myReader.NextResult();  $\}$ 

D.while (myReader.HasRows){ while (myReader.Read()) { //Write logic to process data for the second result. RecordCount = RecordCount + 1;  $\{$  myReader.NextResult(); $\}$ 

#### Answer:D

18.You create an application by using the Microsoft .NET Framework 3.5 and Microsoft ADO.NET. The application is used to retrieve records from a database named Sales. The database resides on a Microsoft SQL Server 2005 server named ProdServer. The application connects to the database by using an instance of the SqlConnection class that has the following connection string. "Data Source=ProdServer;UID=SalesUser;PWD=Pa\$\$w0rd;" When the application calls the Open method of the SqlConnection object, the following exception is thrown: "Cannot open user default database. Login failed. Login failed for user 'SalesUser'". The default database for SalesUser is Sales. You need to ensure that you can connect to the Sales database when the user account for the connection is SalesUser. What should you do?

A.Create a login for SalesUser on ProdServer.

B.Create a database user object in the Sales database. Map the object to the SQL Server 2005 login of SalesUser.

C.Modify the connection string in the following manner. "Server=ProdServer;Database=Sales;UID=SalesUser;PWD=Pa\$\$w0rd;"

D.Modify the connection string in the following manner. "Data Source=ProdServer;Initial Catalog=Sales;UID=SalesUser; PWD=Pa\$\$w0rd;"

#### Answer:B

19.You create an application by using the Microsoft .NET Framework 3.5 and Microsoft ADO.NET. The application connects to a Microsoft SQL Server 2005 database. You write the following code segment. string query = "Select EmpNo, EmpName from dbo.Table\_1; select Name,Age from dbo.Table\_2"; SqlCommand command = new SqlCommand(query, connection); SqlDataReader reader = command.ExecuteReader(); You need to ensure that the application reads all the rows returned by the code segment. Which code segment should you use?

A.while (reader.NextResult()){ Console.WriteLine(String.Format("{0}, {1}",reader[0], reader[1])); reader.Read();}

B.while (reader.Read()){ Console.WriteLine(String.Format("{0}, {1}",reader[0], reader[1])); reader.NextResult();}

```
C.while (reader.Read()){ Console.WriteLine(String.Format("{0}, {1}",reader[0], reader[1]));}reader.NextResult();while (reader.Read()){ Console.WriteLine(String.Format("{0},
{1}",reader[0], reader[1]));}
```

```
D.while (reader.NextResult()){ Console.WriteLine(String.Format("{0}, {1}",reader[0], reader[1]));}reader.Read();while (reader.NextResult()){ Console.WriteLine(String.Format("{0},
{1}",reader[0], reader[1]));} 
Answer:C
```
20.You create an application by using the Microsoft .NET Framework 3.5 and Microsoft ADO.NET. The application connects to a Microsoft SQL Server 2005 database. You write the following code segment. string queryString = "Select Name, Age from dbo.Table\_1"; SqlCommand command = new SqlCommand(queryString, (SqlConnection)connection)); You need to get the value that is contained in the first column of the first row of the result set returned by the query. Which code segment should you use? The contract of the contract of the contract of the contract of the contract of the contract of the contract of the contract of the contract of the contract of the contract of the contract of the contract of the contr

A.var value = command.ExecuteScalar();string requiredValue = value.ToString();

```
B.var value = command.ExecuteNonQuery();string requiredValue = value.ToString();
```

```
C.var value = command.ExecuteReader(CommandBehavior.SingleRow);string requiredValue =
value[0].ToString();
```

```
D.var value = command.ExecuteReader(CommandBehavior.SingleRow);string requiredValue =
value[1].ToString();
```
Answer:A